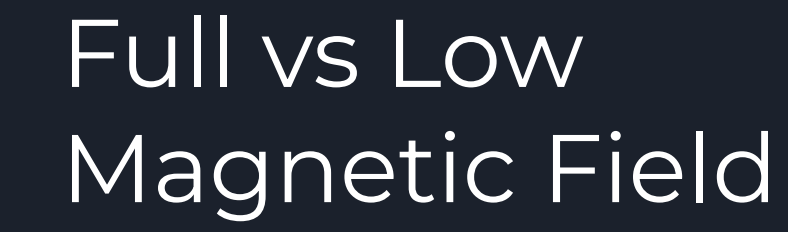

Tuesday, August 13, 2024

Supervisor: Dr. Vadim Kolesnikov Dra. Ivonne Maldonado Dr. Viktar Kireyeu Dra. Natalia Kolomoyets

Márquez Ramírez Juan Carlos juan.marquezra@gmail.com

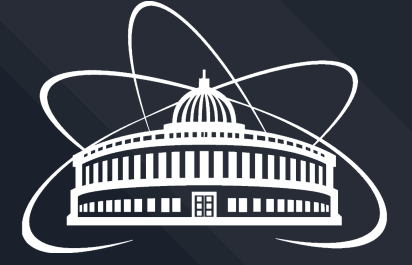

## On the last session

- Comparative of Full and Low Magnetic Field.
- Make a cut on Vertex Position.
- Make a cut on DCA Global.
- Make a cut on Pseudo-Rapidity.

# In this session

- Comparative of the new cuts on Full and Low Magnetic Field.
- See what happened with the primary vertex position.

# Let's remember

The system we are studying is Request 25, that is, reduced magnetic field. We will compare it with full magnetic field, that is, Request 28.

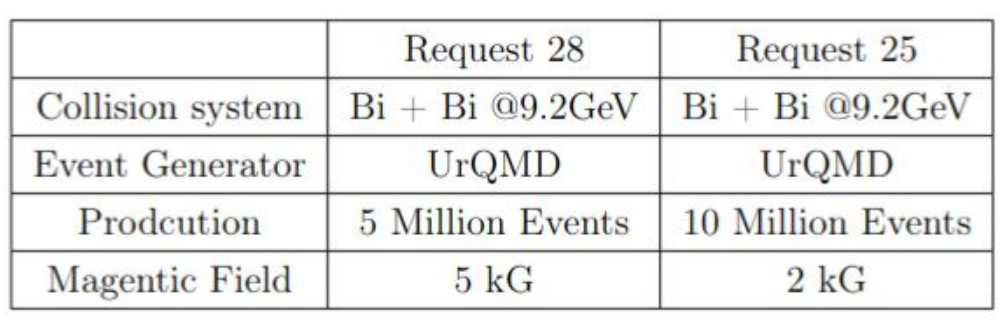

Available resources at ICN cluster

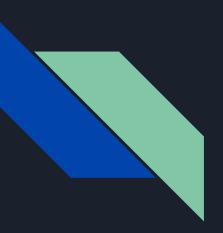

# At the Moment

## Low Magnetic Field **Full Magnetic Field**

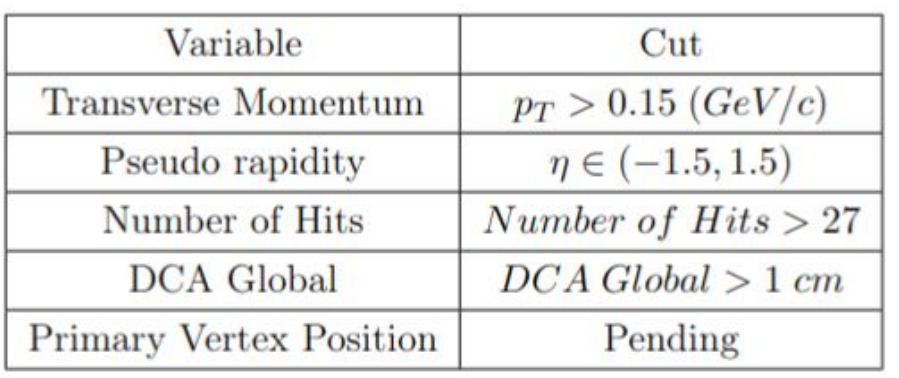

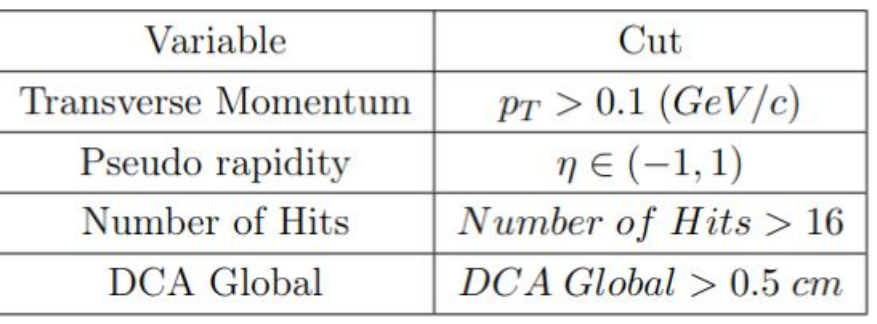

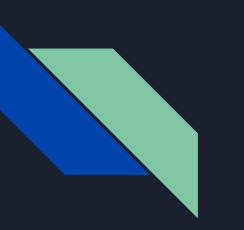

# Numbers of Hits

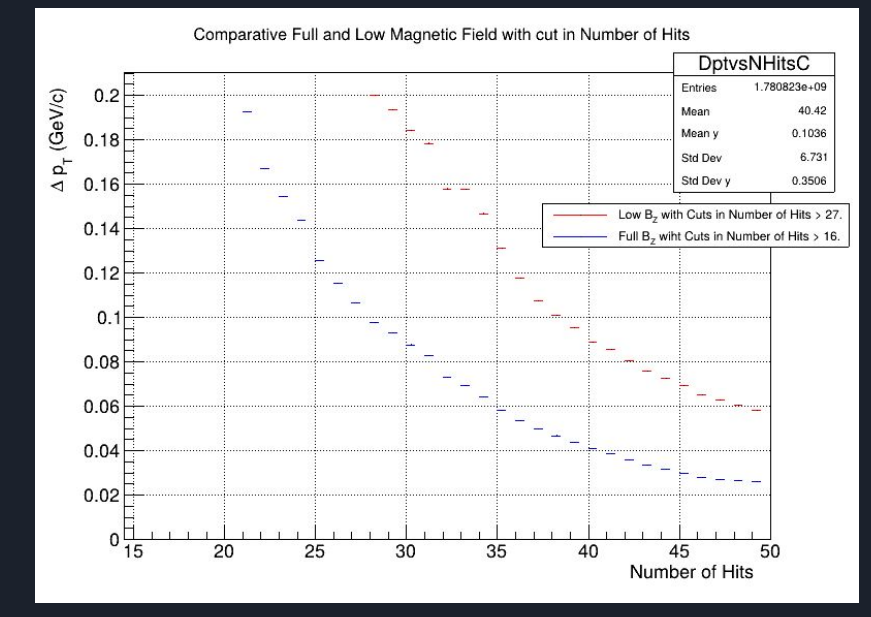

## With cut in Number of Hits With cut in Pseudo-Rapidity

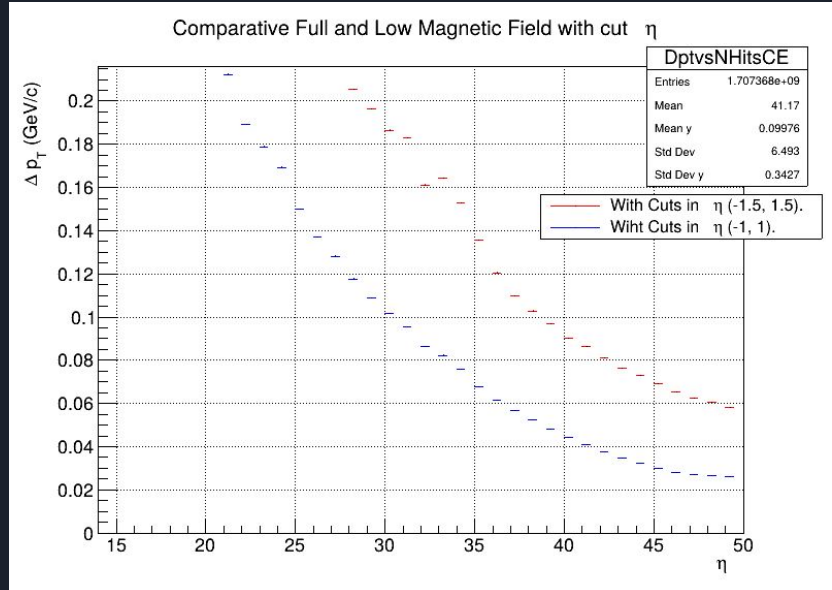

# **PseudoRapidity**

### With cut in Number of Hits With cut in Pseudo-Rapidity

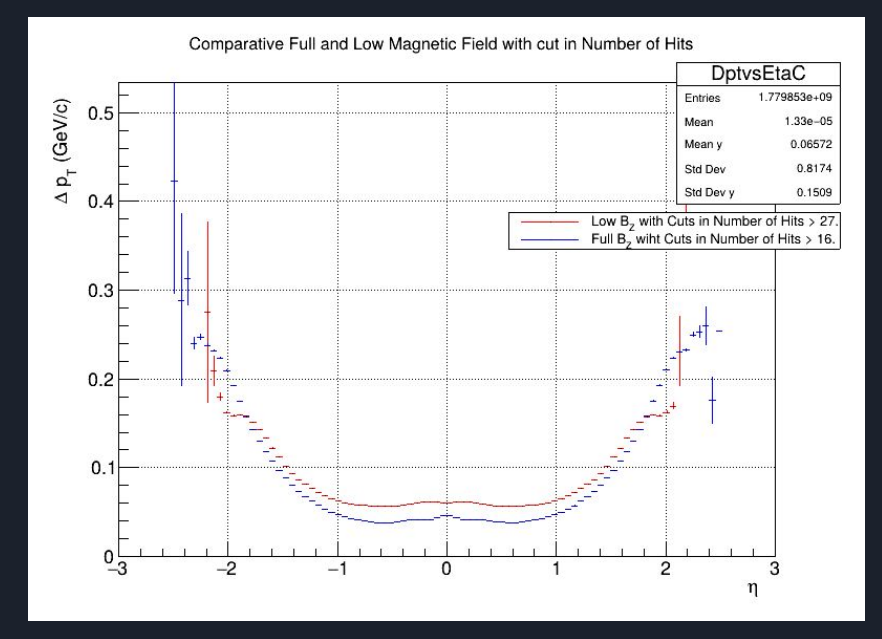

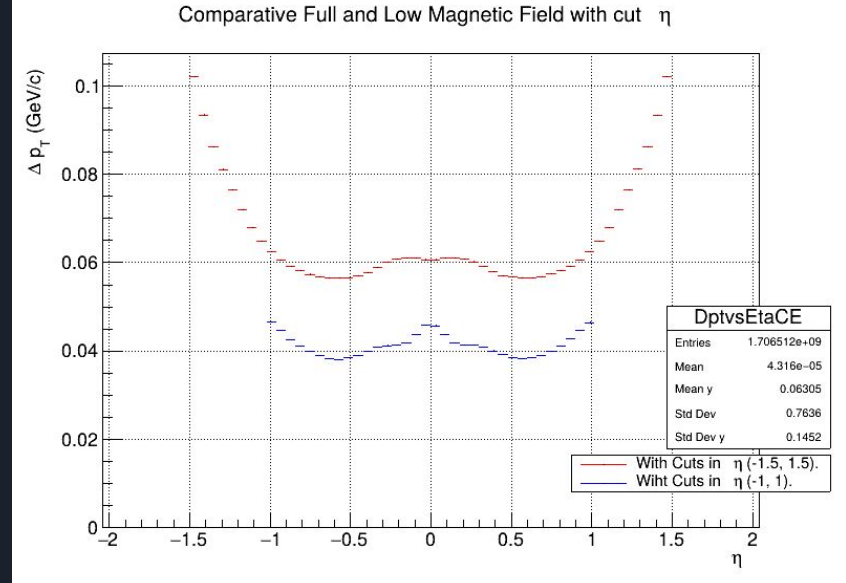

## Momentum Transverse Resolution with cut in the Number of Hits

### Low Magnetic Field **Full Magnetic Field**

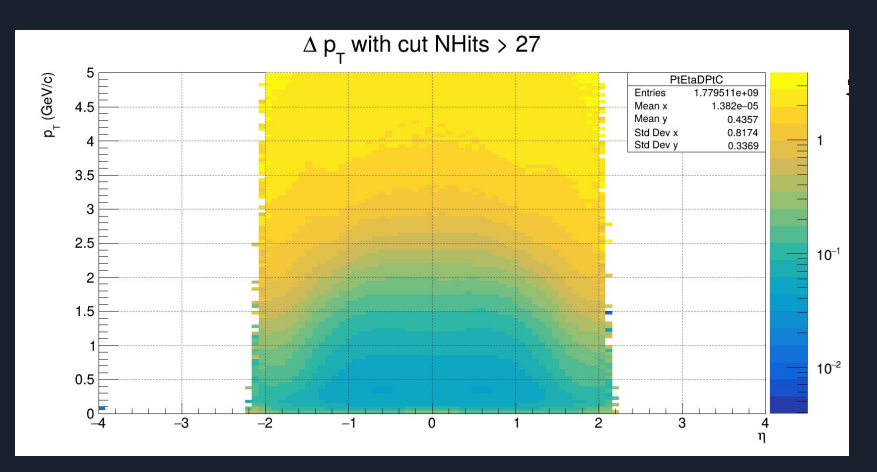

![](_page_6_Figure_4.jpeg)

## Momentum Transverse Resolution with cut in the Pseudo-Rapidity

### Low Magnetic Field **Full Magnetic Field**

![](_page_7_Figure_3.jpeg)

## TProfile of DCA Global All

![](_page_8_Figure_1.jpeg)

# TProfile of DCA Global

![](_page_9_Figure_2.jpeg)

![](_page_9_Figure_3.jpeg)

![](_page_9_Figure_4.jpeg)

# Cut on the DCA Global

In the last session it was mentioned that the cut in DCA could be between 2 and 2.5 cm. We did the following to check where a good cut could be.

![](_page_10_Figure_2.jpeg)

We review more calmly the division of secondary particles among all.

![](_page_11_Figure_1.jpeg)

If we cut in the previous range, a large percentage of waste particles will remain. This ensures that we can cut in 1 cm

![](_page_11_Figure_3.jpeg)

# Cut on the Vertex Position

I made the plot the resolution of the primary vertex against the primary vertex on the z-axis, but I see something weird.

![](_page_12_Figure_2.jpeg)

### Made a zoom, en 0 to the negative range in ZReco is empty and I made the TProfile of this.

![](_page_13_Figure_1.jpeg)

I made the plot the resolution of the primary vertex against the Number of Tracks and Impact Parameter but everything see normal.

![](_page_14_Figure_1.jpeg)

### I made the TProfile2D of the primary vertex against the Impact Parameter

![](_page_15_Figure_1.jpeg)

16

![](_page_16_Picture_0.jpeg)

# Error

The error was the resolution definition of the primary vertex

I was using:

$$
\Delta Z = \frac{|Z_{reco} - Z_{MC}|}{Z_{MC}}
$$

But the correct is:

$$
\Delta Z = |\frac{Z_{reco} - Z_{MC}}{Z_{MC}}|
$$

# Correction

Again, I made the plot the resolution of the primary vertex against the primary vertex on the z-axis. Now, we can see, that we have symmetry.

![](_page_17_Figure_2.jpeg)

## Summary

- Comparative of the new cuts on Full and Low Magnetic Field.
- See a new cut in DCA Global
- See what happened with the primary vertex position.

# The Nexts Steps

- Now, already know what is happening with the primary vertices.
- Make a Cut in Vertex Primary.
- Check that all cuts made so far are correct.